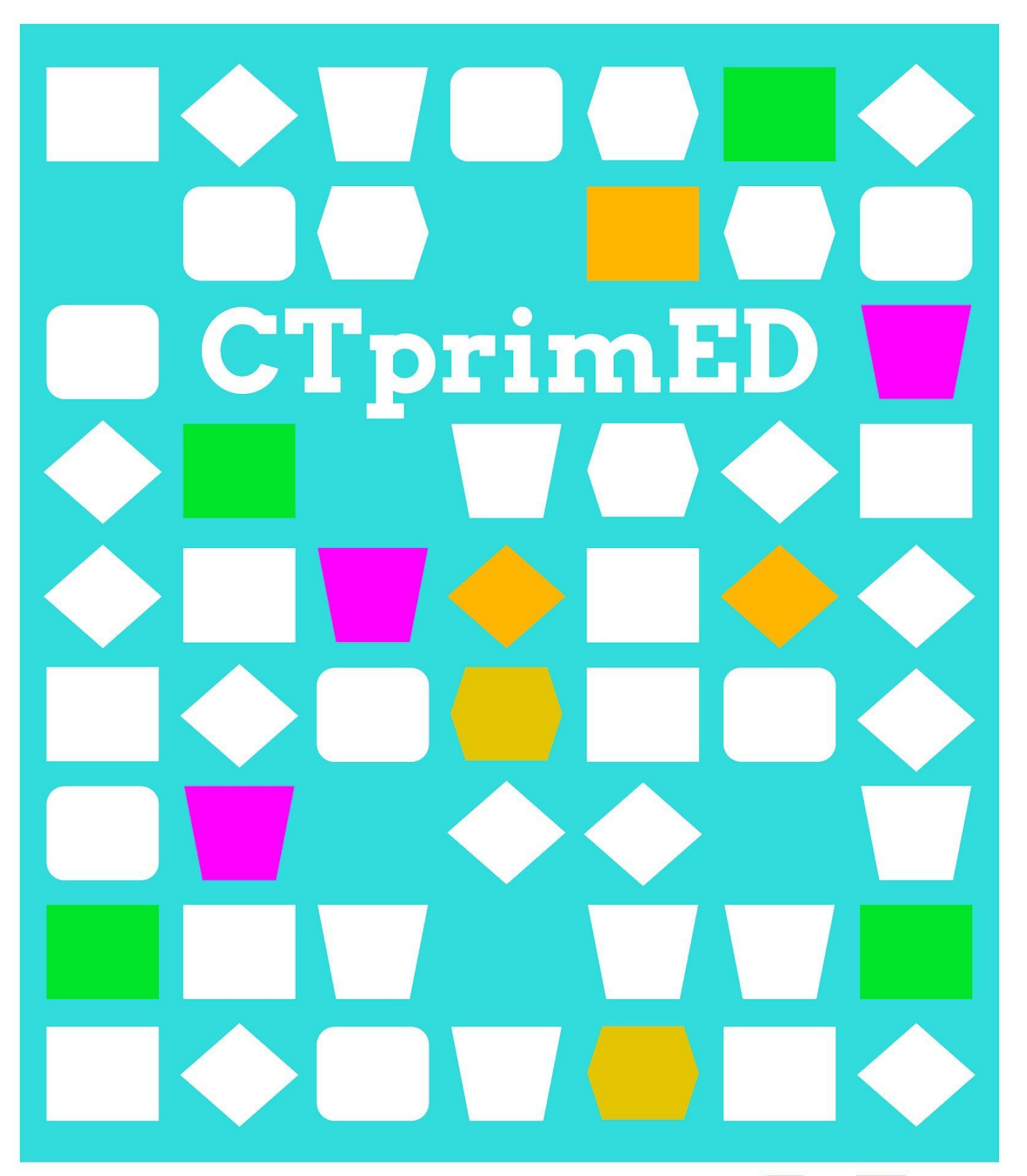

# Basisconcepten

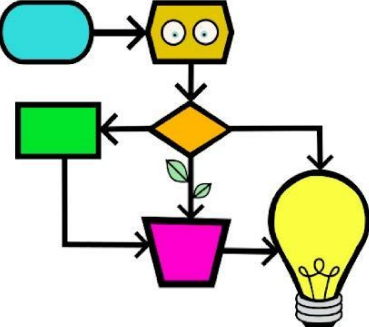

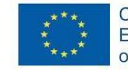

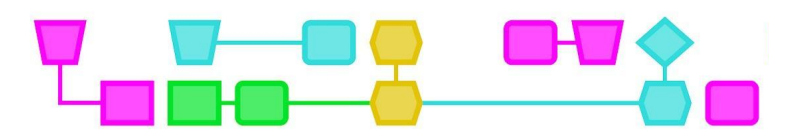

#### **Samenvatting**

Bij deze activiteit worden de concepten algoritmes en binaire code geïntroduceerd. Je gebruikt spelkaarten om te begrijpen hoe pixels werken en om geheime boodschappen in binaire code te schrijven.

**Doelgroep**: Leerlingen vanaf 7 jaar met basiskennis van lezen, schrijven en rekenen.

**Duur:** Een sessie, maximaal 60 - 90 minuten.

#### **Leerdoelen:**

- **●** Het binaire getallenstelsel leren kennen en gebruiken.
- **●** De weergave van decimale getallen in het binaire getallenstelsel (binaire code) begrijpen.
- **●** Algoritmen begrijpen, interpreteren en ontwerpen.
- **●** De weergave van afbeeldingen door middel van pixels begrijpen.
- **●** Afbeeldingen met pixels maken met behulp van de binaire code.

#### **Online/offline:** offline

#### **Computational thinking:**

- **●** Algemene vaardigheden: samenwerking, creativiteit, logisch denken, algoritmisch denken.
- **●** CT-foundations: algoritmes
- **●** CT-concepten: binaire code, rekenkundige en logische bewerkingen, weergave van informatie in computers.

#### **Materialen:**

Per groepje:

- 10 kartonnen bekers
- Een spel pokerkaarten per 4 leerlingen/groepje
- Papier
- Potlood
- Gum

#### **Voorbereiding**

- Verzamel de kaarten met de nummers 1, 2, 4 en 8 uit de stapel kaarten en maak vier sets. Alleen deze kaarten worden gebruikt in de activiteit. Elk groepje gebruikt een van de sets.
- Print de pixel- en geheime-boodschap-activiteitenbladen voor elke leerling.

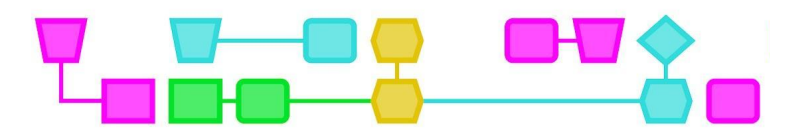

### Basisconcepten

#### **Introductie (5 min)**

Leg de leerlingen uit dat ze een aantal opdrachten gaan doen die te maken hebben met binaire code, beeldweergave en algoritmen.

#### **Lesbeschrijving (45-60 min)**

#### UITDAGING 1 - PROGRAMMEREN MET BEKERTJES

Een algoritme is een reeks instructies waarmee je een probleem op kunt lossen. Leg de leerlingen uit dat ze in tweetallen gaan werken, waarbij één leerling de programmeur is en instructies geeft aan de andere leerling. Deze leerling stelt de computer voor en verplaatst de bekers volgens de instructies van de programmeur.

De programmeur moet zorgen dat de computer de bekertjes opstapelt zoals in het onderstaande voorbeeld.

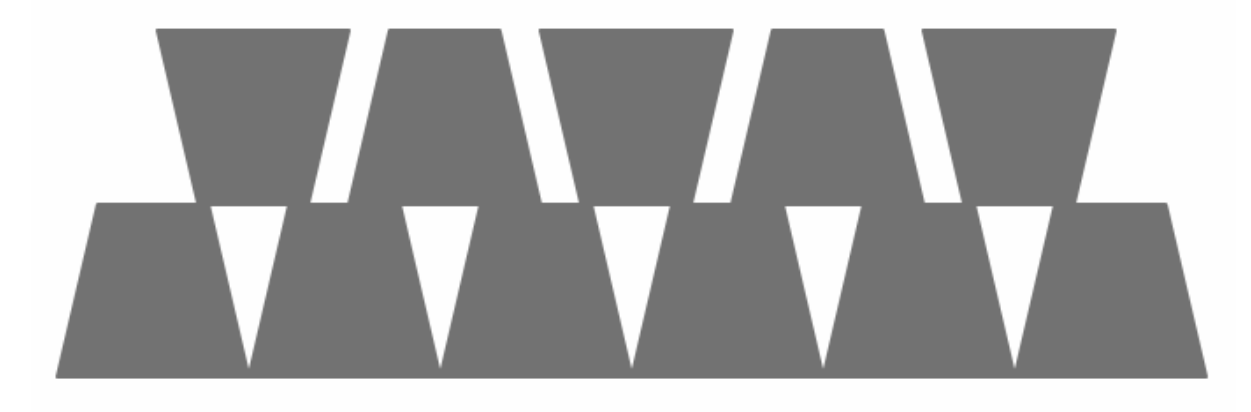

Dit zijn de instructies die de programmeur kan gebruiken:

- - Til de beker omhoog
- Laat de beker zakken
- $\rightarrow$  Beweeg de beker 1/2 breedte naar voren
- Beweeg de beker 1/2 breedte naar achteren
- - Draai de beker 90 graden naar rechts
	- Draai de beker 90 graden naar links

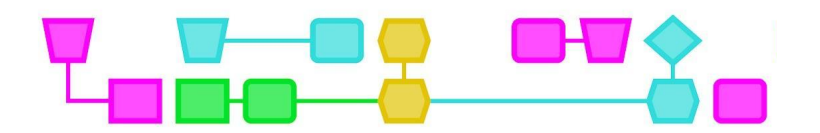

In deze activiteit leren de leerlingen hoe belangrijk het is om nauwkeurig te zijn bij het geven van instructies, en in te zien hoe moeilijk het is om deze instructies op te volgen of er een algoritme mee te ontwerpen.

#### UITDAGING 2 - BINAIR TELLEN

**Voorbereiding**: Maak of print onderstaande kaarten. De leerlingen gaan ze gebruiken om binair te tellen.

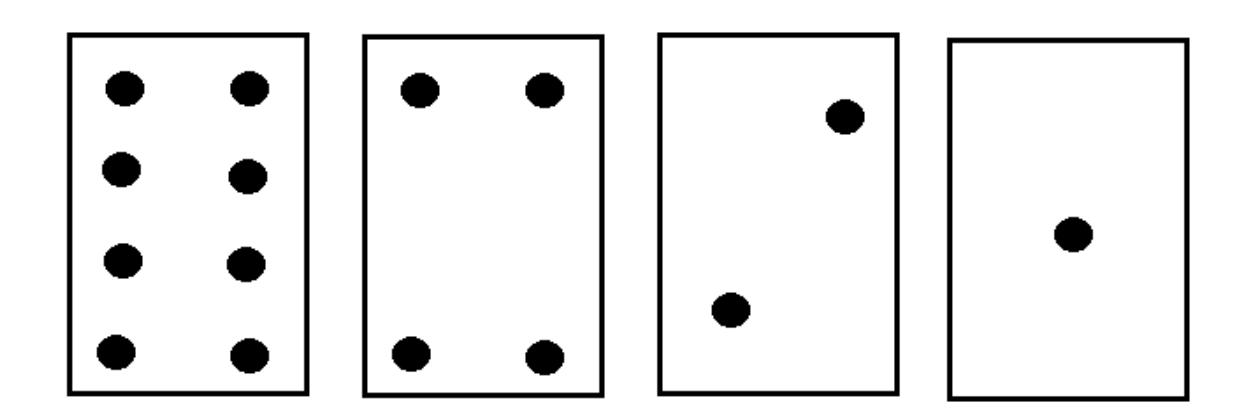

Deel de set kaarten uit aan de groepjes leerlingen. Vraag ze alle kaarten voor zich neer te leggen zoals in de bovenstaande afbeelding. Leg uit dat een gesloten kaart een 0 voorstelt en een open kaart een 1.

Vertel de leerlingen dat ze binair gaan tellen. Om de decimale waarde te achterhalen tellen ze de punten van de kaarten die open liggen bij elkaar op. Neem onderstaand voorbeeld met de leerlingen door.

Begin met: 0010. Volg samen de regels van de binaire code: 0010 betekent: kaarten 8-gesloten, 4-gesloten, 2-open, 0-gesloten. De decimale waarde is dan dus 2.

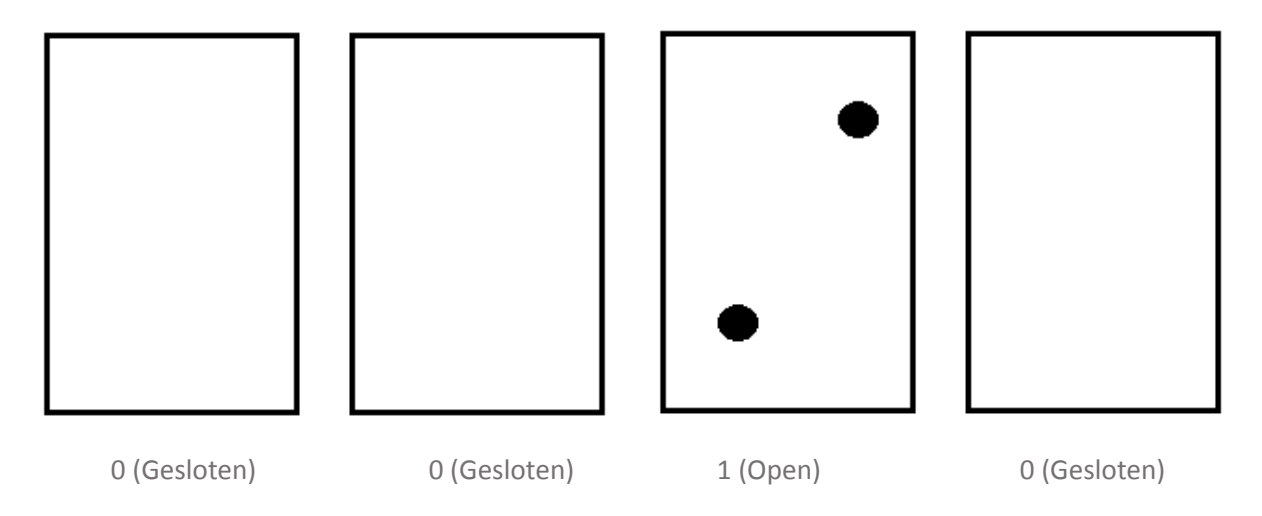

Probeer nu 0110. (Kaart 8 gesloten, kaart 4 open, kaart 2 open, kaart 1 gesloten.) Vraag de leerlingen de kaarten bij elkaar op te tellen die nu openliggen (4 + 2 = 6). Wat is de decimale waarde van 0110? De decimale waarde is 6. Concludeer: 0110 (binair) = 6 (decimaal).

CTprimED;

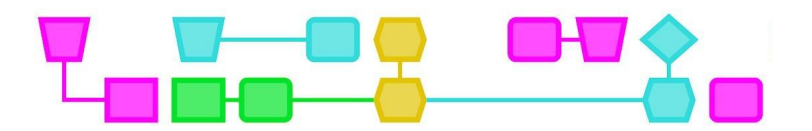

Blijf oefenen met de leerlingen tot ze begrijpen hoe ze binair moeten tellen. Vraag de leerlingen vervolgens de binaire getallen van 0 tot 15 op te schrijven.

Binaire code is een taal gebaseerd op de getallen 1 en 0, waarvan de combinatie leidt tot een reeks instructies. Dit systeem wordt door computers gebruikt om te communiceren en alle informatie die zij opslaan te verwerken. Binaire code heeft vele toepassingen, zoals programmeren, gegevensoverdracht, digitale en elektronische communicatie.

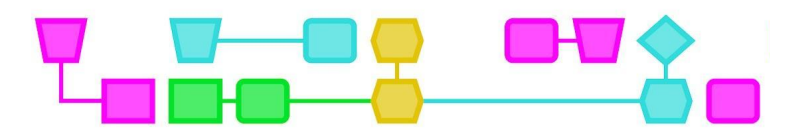

#### UITDAGING 3 - EEN BERICHT CODEREN/DECODEREN

Nu de leerlingen kunnen tellen in binaire code, kunnen ze deze geheime boodschap oplossen.

Vertel de leerlingen dat ze een geheime boodschap moeten vinden. Deel werkblad 1 uit en leg de opdracht uit. Eerst schrijven ze het gelijkwaardige decimale getal naast het binaire getal. Dan gebruiken ze de tabel hieronder om te zien met welke letter het decimale getal overeenkomt en lezen ze de verborgen boodschap.

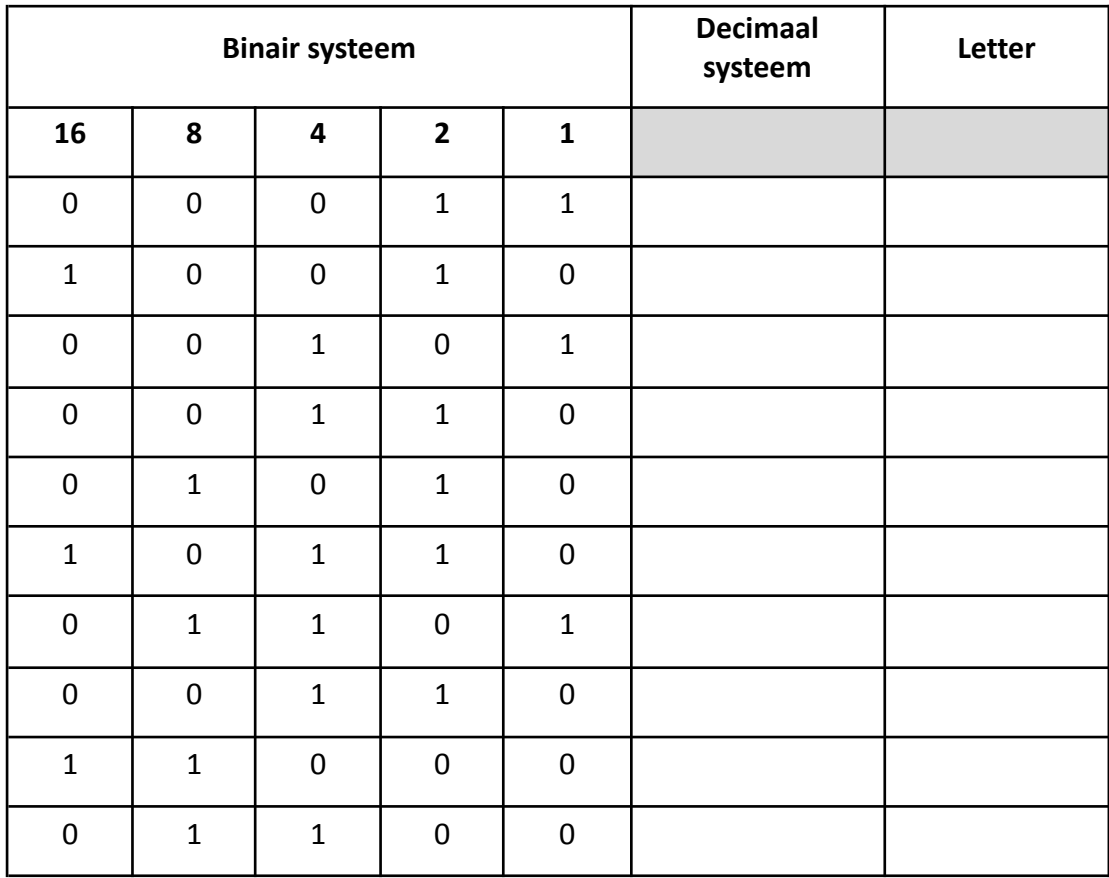

Decoderingstabel:

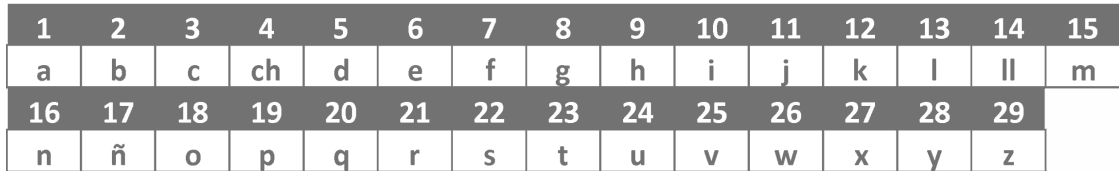

#### **Extra:**

Vraag de leerlingen een geheime boodschap aan een andere leerling te schrijven. Daarvoor moeten ze het tegenovergestelde doen:

- 1. Schrijf het bericht in letters
- 2. Schrijf het decimale getal naast elke letter
- 3. Zet het decimale getal om in het bijbehorende binaire getal
- 4. Geef de code aan een andere leerling

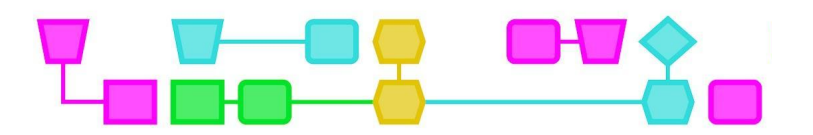

#### UITDAGING 4 - BEELDEN WEERGEVEN

Binaire code wordt ook gebruikt om afbeeldingen weer te geven met pixels. Vraag de leerlingen of ze weten wat een pixel is. Een pixel is de kleinste eenheid van kleur in een digitaal beeld. Een 12 megapixel-camera maakt bijvoorbeeld beelden van 12 miljoen pixels.

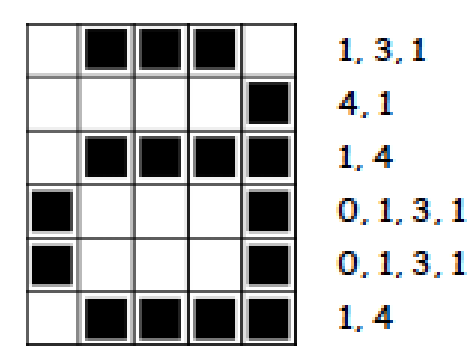

Leg de leerlingen uit dat 0 en 1 in binair te vergelijken zijn met elektrische pulsen: ze staan aan of uit. Iets soortgelijks gebeurt met pixels. Laat het voorbeeld hiernaast zien en leg uit hoe we kunnen weten hoeveel 0'en (uit) en 1'en (aan) er in de afbeelding staan.

Het patroon 1, 3, 1 vertelt ons dat de eerste rij begint met 1 wit vakje en dat er dan 3 zwarte vakjes en 1 wit vakje volgen. Als een rij met 0 begint, zoals in rij 4, betekent dit dat hij direct met zwart begint.

Deel bijlage 2 uit aan de leerlingen. Vertel hen hetzelfde patroon te volgen om de geheime afbeelding te kunnen tekenen.

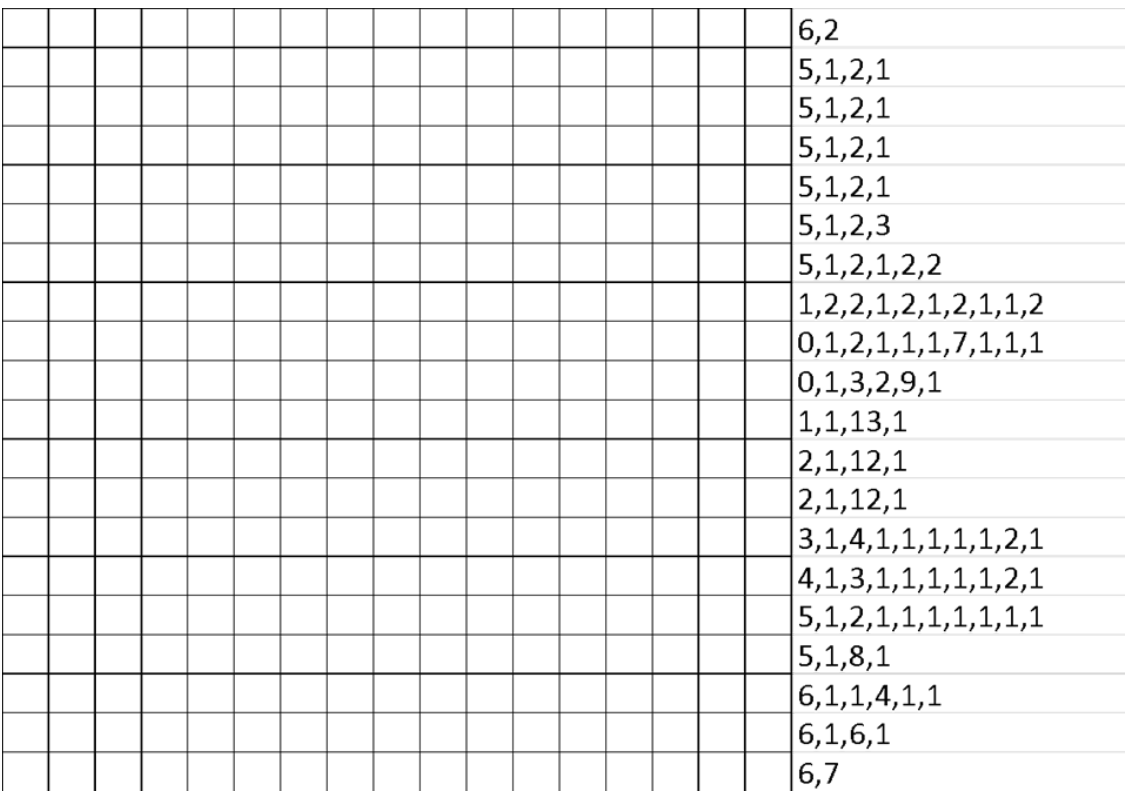

**Extra**: Laat de leerlingen zelf een tekening met dit patroon ontwerpen voor een andere leerling met behulp van de blanco workshop van bijlage 2.

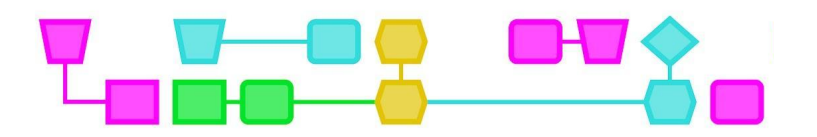

#### **Conclusie (10 min)**

Bespreek met de leerlingen wat ze hebben geleerd van de activiteit. Herinner hen eraan waarom binaire code belangrijk is bij het weergeven en overbrengen van informatie, en vertel dat het belangrijk is heel nauwkeurig en precies te zijn bij het maken van instructies of algoritmen.

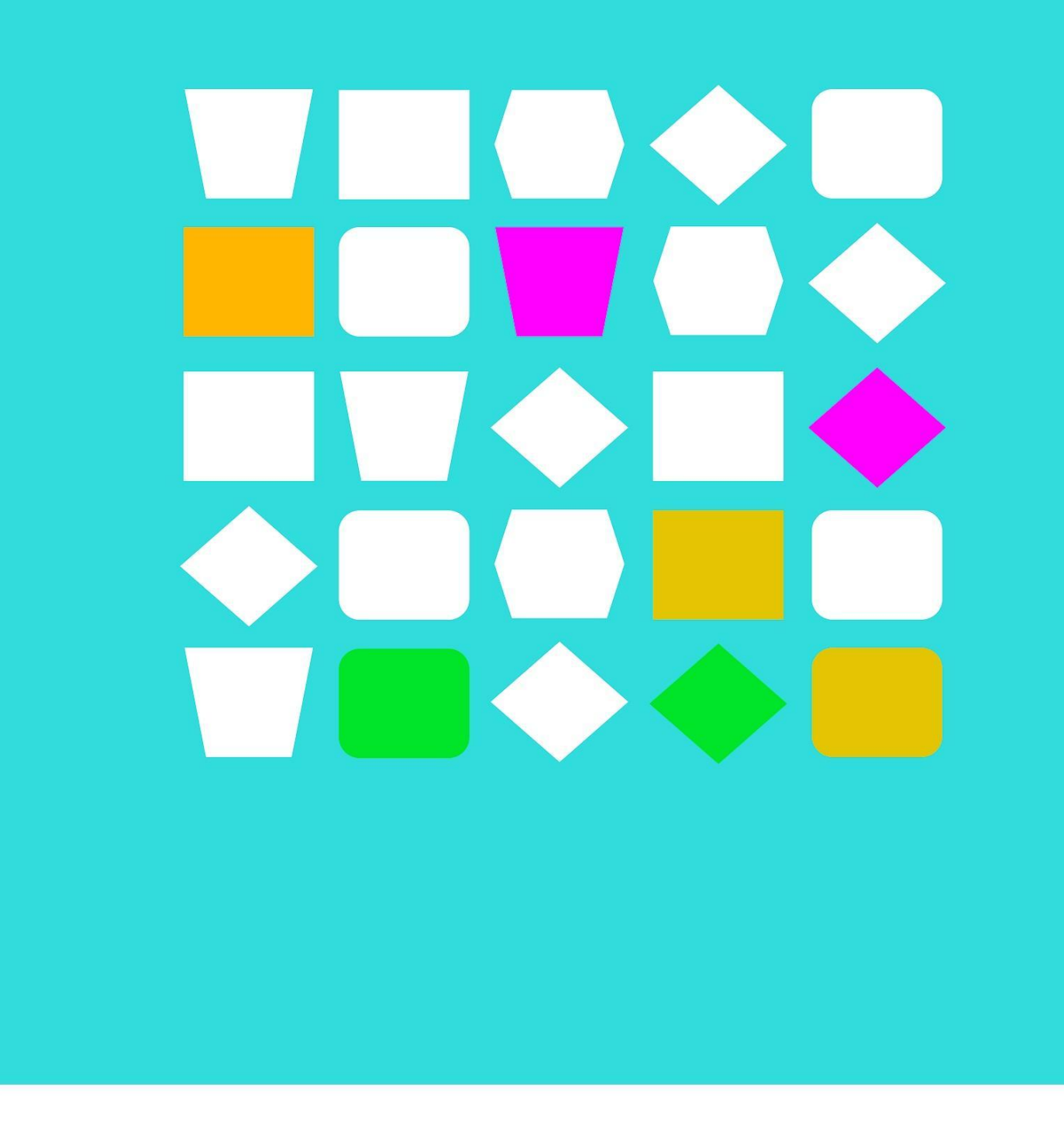

# Bijlagen

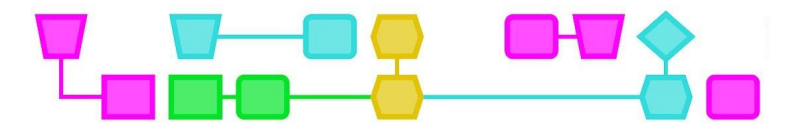

## Werkblad - Uitdaging 3

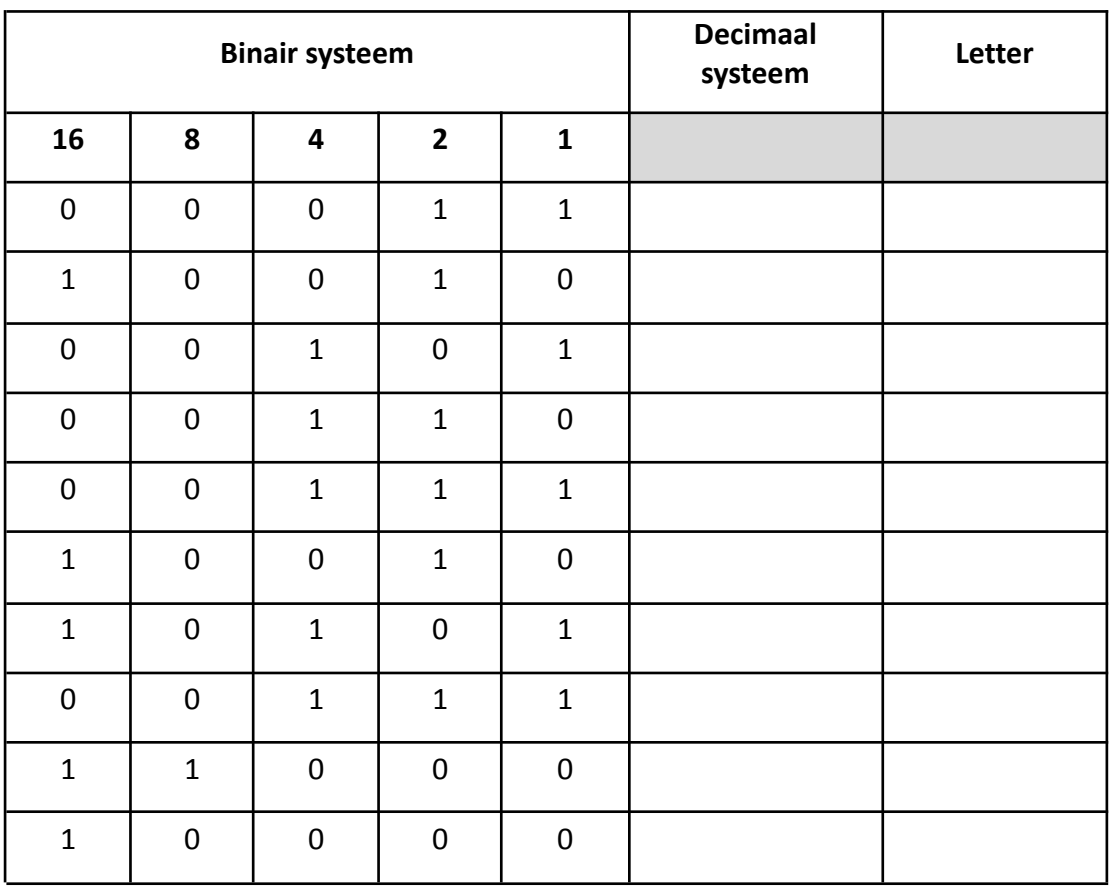

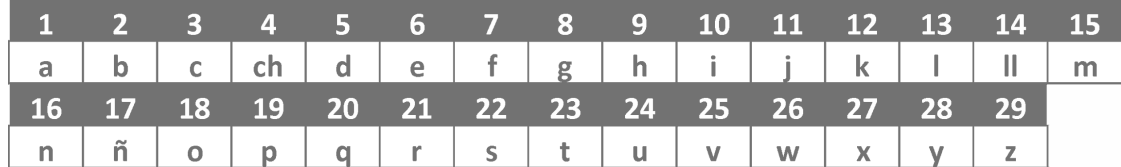

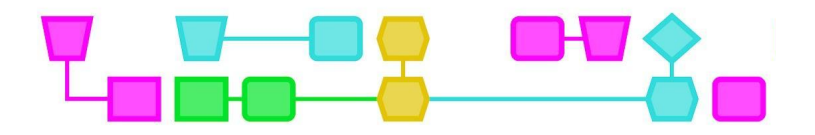

## Werkblad - Uitdaging 4

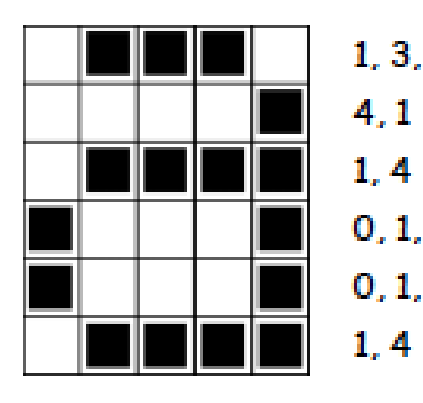

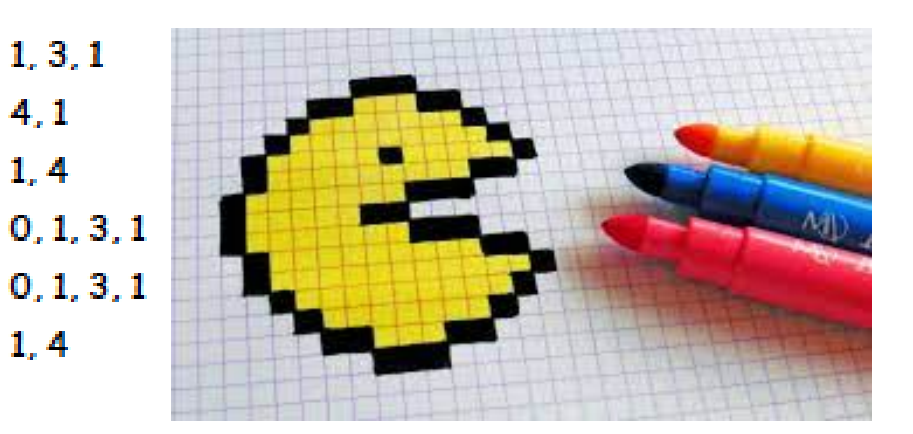

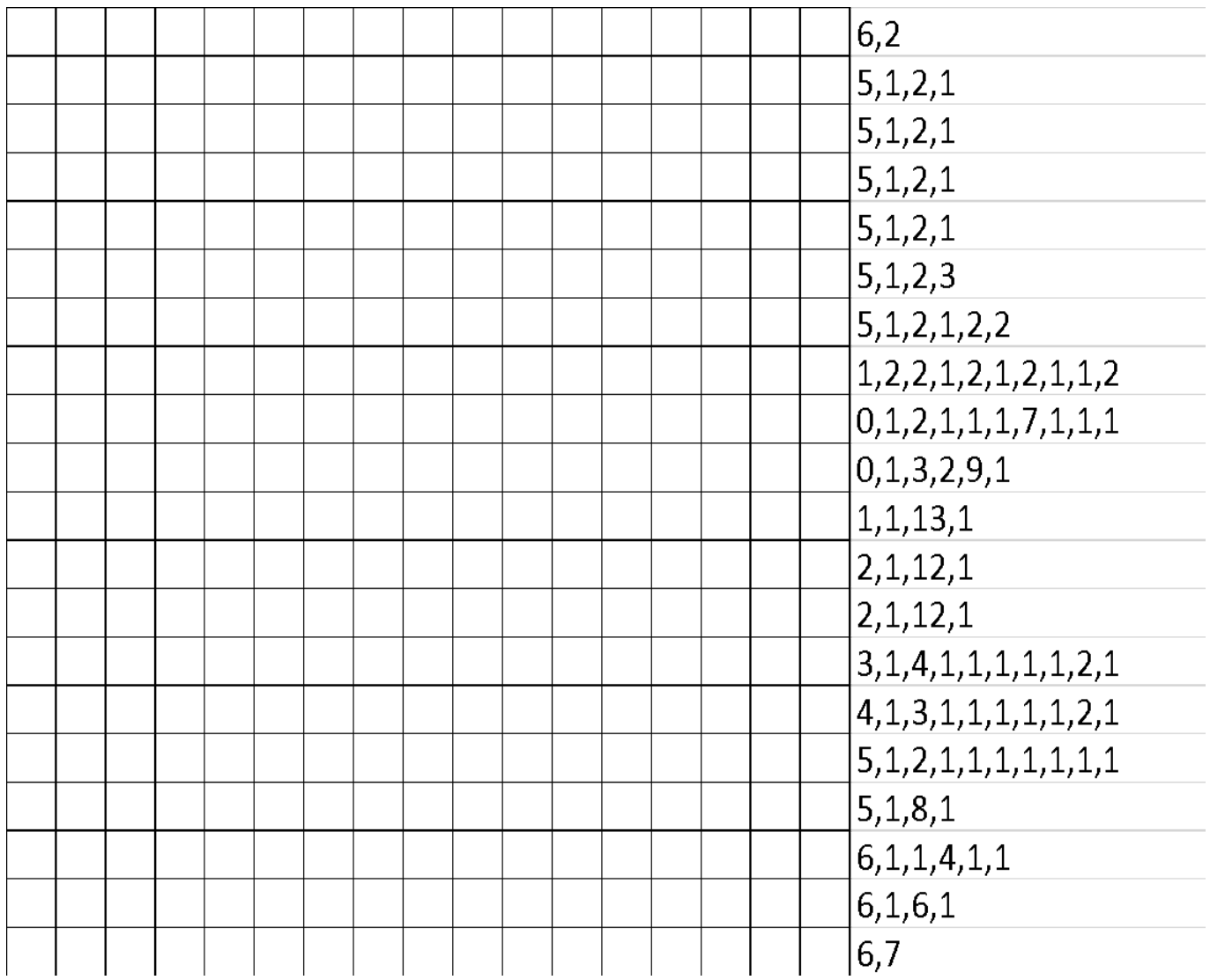

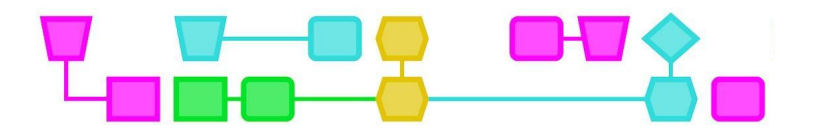

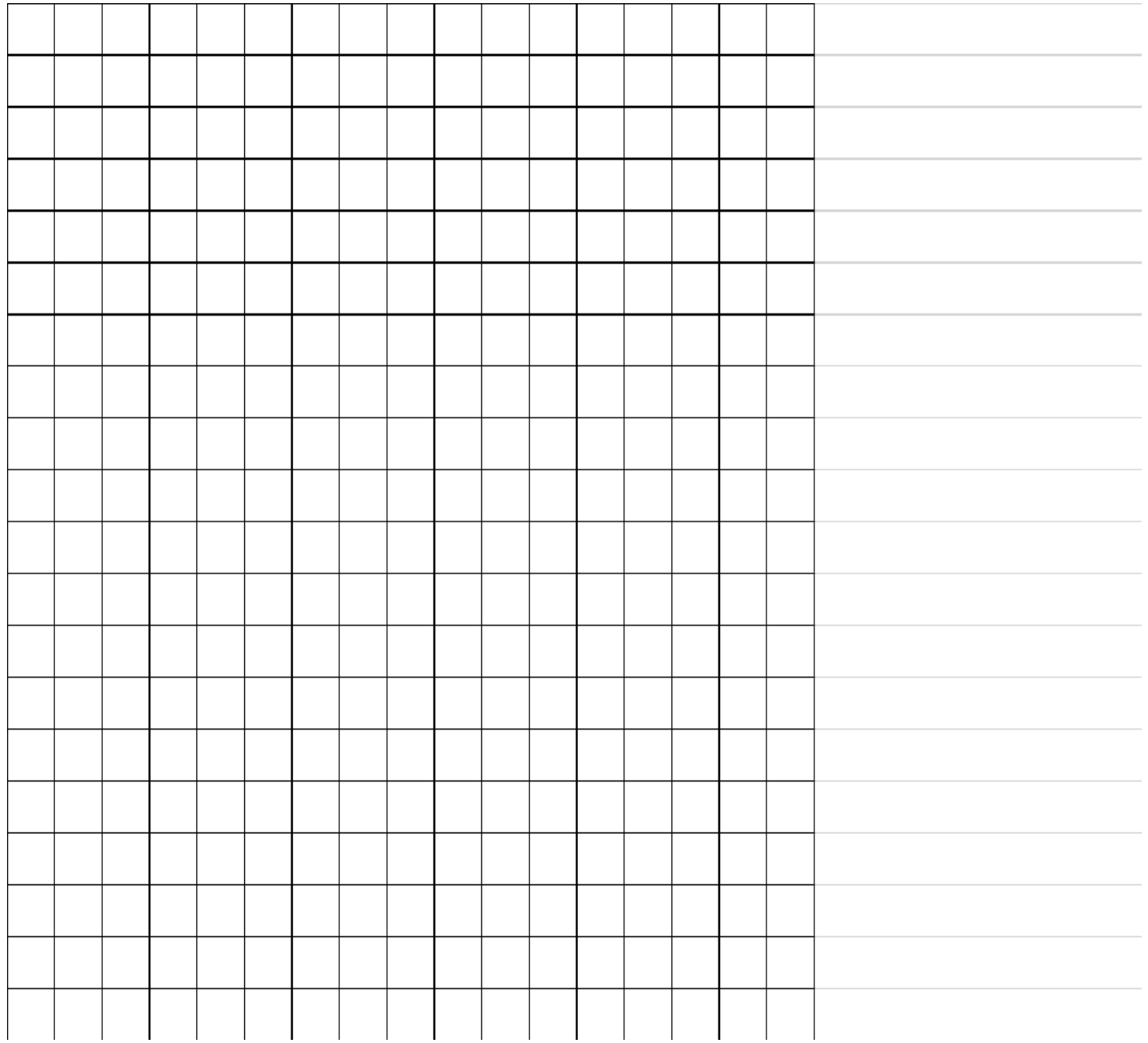

 $12$ 

CTprimED;

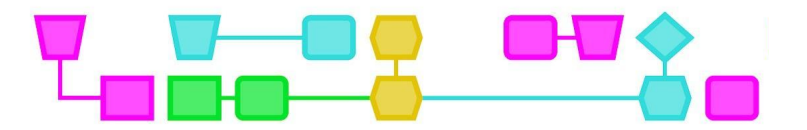

## Bijlage: Oplossingen

## UITDAGING 3

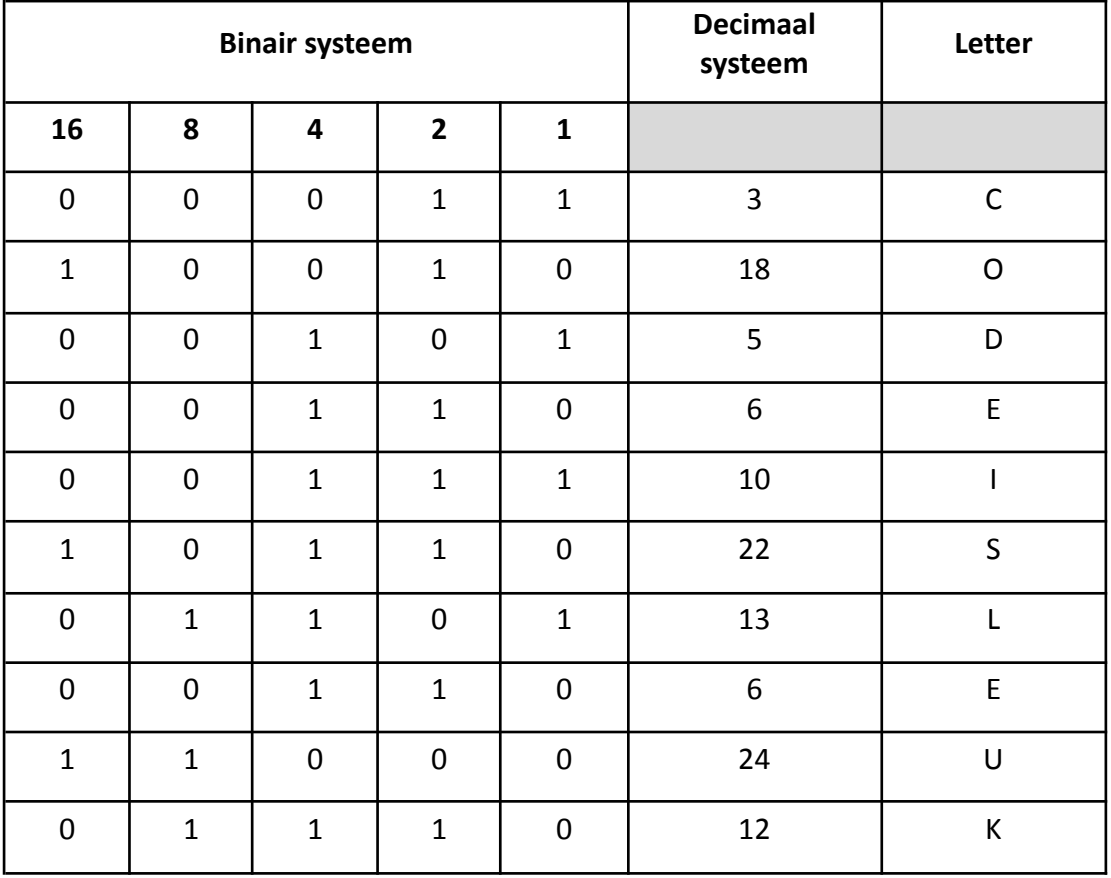

#### CODE IS LEUK

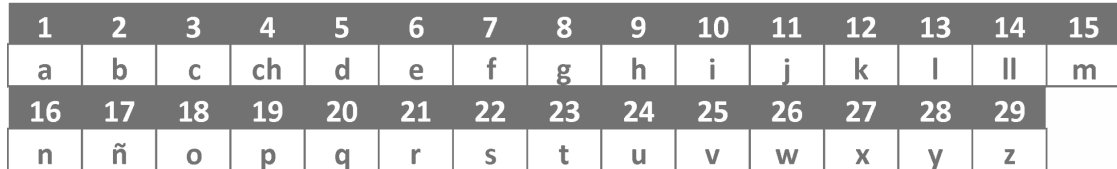

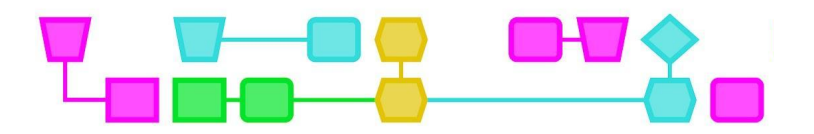

### UITDAGING 4

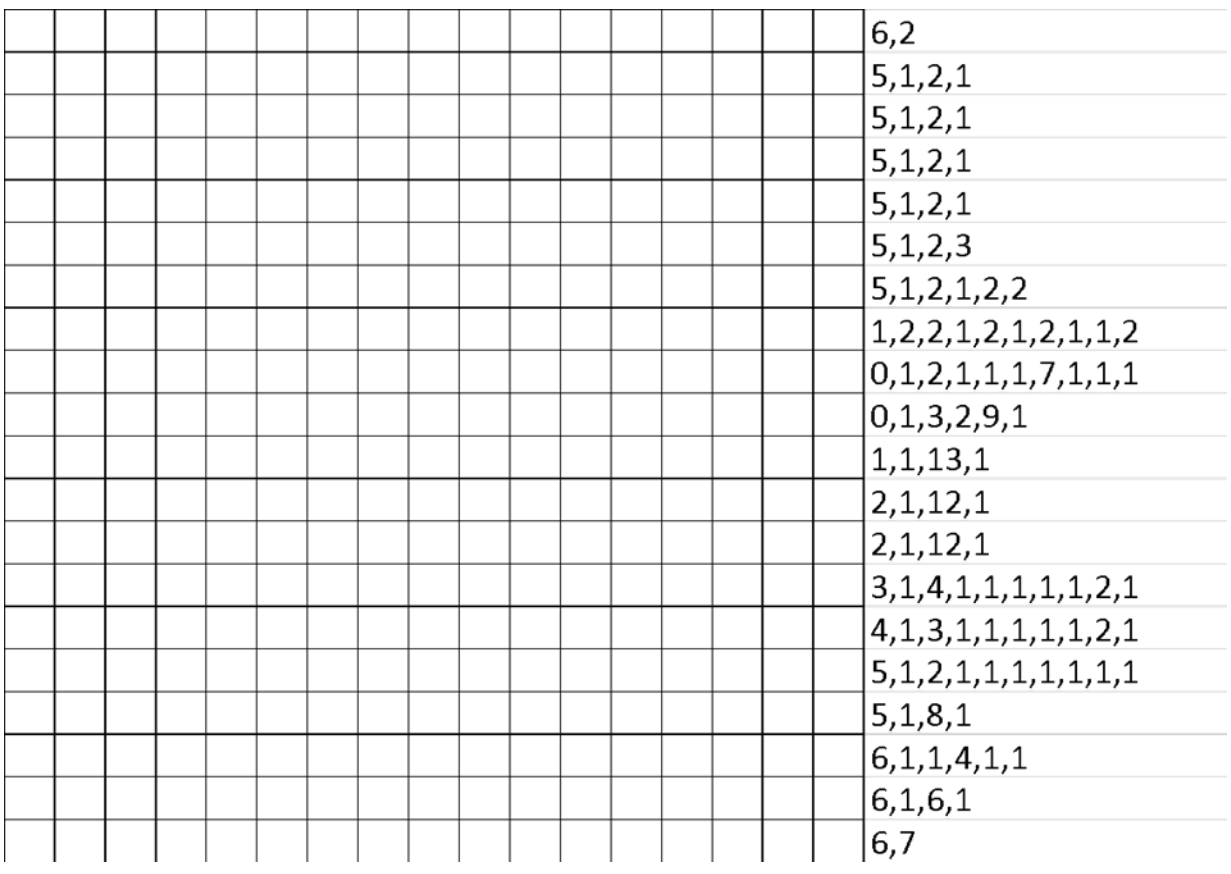

![](_page_14_Picture_0.jpeg)

## Colofon

#### © CTPrimED

This publication is a product of CTPrimED (2021-1-NL01-KA210-SCH-000031319), funded with support from the Erasmus+ Programme of the European Union. This publication reflects the views only of the authors, and the Commission cannot be held responsible for any use that may be made of the information contained therein.

#### Project Coordinator

NEMO Science Museum, The Netherlands

#### Partners

Universidad de la Iglesia de Deusto Entidad Religiosa, Spain Stichting Children's Science Museum Curacao, Curacao

![](_page_14_Picture_8.jpeg)

![](_page_14_Picture_9.jpeg)

![](_page_14_Picture_10.jpeg)

CTprimED:

![](_page_15_Picture_0.jpeg)